## Thème : Base de données

Un disquaire a mis en place un site en ligne pour vendre des albums de musique. Il a donc catalogué tous les artistes et les albums qu'il a en stock.

La base de données est constituée de trois relations comme l'illustre le schéma relationnel cidessous :

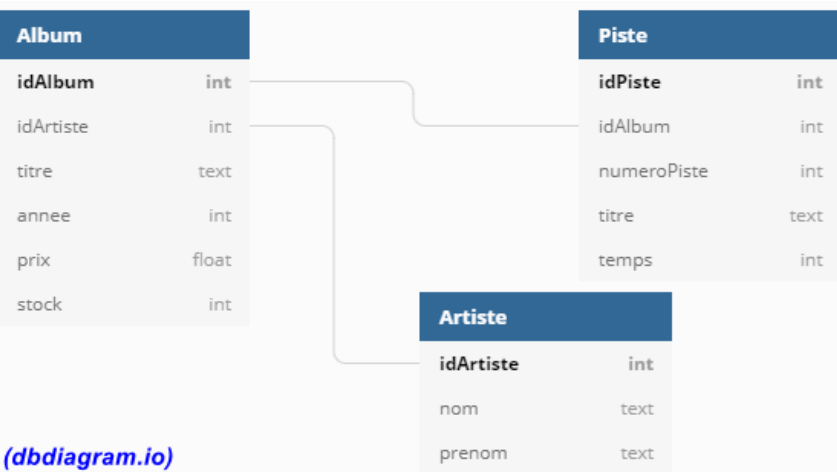

Un attribut en gras correspond à une clef primaire. Une liaison entre une clef primaire d'une relation avec un attribut d'une autre relation signifie que ce dernier est une clef étrangère. Par exemple l'attribut idArtiste de la relation Album est une clef étrangère alors que l'attribut idAlbum pour cette même relation est une clef primaire.

Dans la suite, les mots clés suivants du langage SQL pourront être utilisés dans les requêtes :

SELECT, FROM, WHERE, JOIN, ON, DELETE, UPDATE, SET, INSERT INTO, AND, OR.

1) Que fait cette requête SQL ?

**SELECT** nom **FROM** Artiste ;

2) Que fait cette requête SQL ?

**SELECT** titre **FROM** Album **WHERE** stock > 5 ;

- 3) Ecrire la requête permettant d'afficher tous les titres et le prix des albums dont le prix est inférieur à 12€
- 4) Pourquoi l'attribut idArtiste de la relation Album ne peut pas être une clef primaire dans la relation Album ?